# Free Download

#### Ssh Download File Mac

| ta 📑                                                                                                    |                                                                                                    |                                                                                                    | Session Options Ber<br>🕂 🏧 🖉 😤 🦗                                                                                                    |        | ALCONT.  |                     |                   | - 0                                                                                                    |                | Ø- IØ-                                  |          |           |     |
|----------------------------------------------------------------------------------------------------|----------------------------------------------------------------------------------------------------|----------------------------------------------------------------------------------------------------|----------------------------------------------------------------------------------------------------|--------|----------|---------------------|-------------------|----------------------------------------------------------------------------------------------------|----------------|-----------------------------------------|----------|-----------|-----|
| My Server                                                                                                    | Local Sector of the sector of the sector of | A 14                                                                                                    | • • • • •                                                                                                    | a Di   | 9.5      | 🔝 wiki              |                   |                                                                                                    | 6              | ¢ <b>-</b> → +                          |          |           | 20  |
| ):\Docume                                                                                                    |                                                                                                    |                                                                                                    |                                                                                                    | 20 22  | 15       |                     | tine/htt          | tpdocs/wiki)                                                                                                    |                |                                         | 1000 000 |           | 194 |
| Name                                                                                                    | Ext                                                                                                    | Size                                                                                                    | Changed                                                                                                    | Attr   | *        | Name                | Ext               |                                                                                                    | Size           | Changed                                 |          | Rights    |     |
| interfa                                                                                                    | ices.bd                                                                                                    | 1 611                                                                                                    | 14.10.2011 22:02:00                                                                                                    |        |          | £                   |                   |                                                                                                    |                | 31.10.2011 2                            | 23:03:09 | rwxr-xr-x | 1   |
| -                                                                                                    | uction.bt                                                                                                    | 1 662                                                                                                    | 25.10.2011 23:13:26                                                                                                    |        |          | wiki                |                   |                                                                                                    |                | 6.5.2012 21:                            | 1000     | FWXF-XF-X |     |
|                                                                                                    | sges.bd                                                                                                    | 2 362                                                                                                    | 9.9.2011 15:03:29                                                                                                    | a      |          |                     | htaccess          |                                                                                                    | 33             | 10.11.2004 2                            | 100AE    | rw-rr     |     |
|                                                                                                    | tion mask bit                                                                                                    | 2 035                                                                                                    | 25.4.2005 11:35:48                                                                                                    | а      | -        | Commandline.txt     |                   | e.bd                                                                                                    | 9 132          | 1.4.2012 11:53:47                       |          | rw-rr     |     |
| protocols.txt                                                                                                    |                                                                                                    | 5 341                                                                                                    | 30.7.2011 22:14:42                                                                                                    | a      |          | Contri              | Contributions.txt |                                                                                                    | 1 798<br>1 892 | 28.8.2011 7:14:44<br>30.7.2011 22:24:53 |          | rw-rr     |     |
| remote_command                                                                                                    |                                                                                                    | 2 543                                                                                                    | 11.9.2011 21:01:44                                                                                                    | а      |          | directory_cache.txt |                   | che.txt                                                                                                    |                |                                         |          | rw-rr     |     |
| and the second second se | ements.txt                                                                                                    | 5 608                                                                                                    | 8.10.2011 21:24:24                                                                                                    | a      |          | and Contractor      | dragext.txt       |                                                                                                    | 4 521          | 4.12.2011 22:19:32                      |          | rw-r      |     |
| resum                                                                                                    | and the second second se                                                                                                    | 3 208                                                                                                    | 30.7.2011 22:45:09                                                                                                    | а      |          | F fag.txt           |                   |                                                                                                    | 6 375          | 9.3.2012 9:0                            | 9:44     | rw-rr     |     |
| screen                                                                                                    | shots.txt                                                                                                    | 879                                                                                                    | 9.4.2008 11:29:58                                                                                                    | a      |          | faq_commandlin      |                   | ndlin                                                                                                    | 102            | 17.12.2004 1                            | 11:45:36 | rw-rr     |     |
| scripting.txt                                                                                                    |                                                                                                    | 8 678                                                                                                    | 1.11.2011 15:19:57                                                                                                    | а      |          | aq_dir_default.txt  |                   | Contraction of the local division of the local division of the loc | 1 1 2 0        | 24.5.2011 11                            | 1:17:20  | rw-rr     |     |
| security.bt                                                                                                    |                                                                                                    | 1 288                                                                                                    | 16.8.2011 22:00:51                                                                                                    | а      |          | aq_download_te      |                   |                                                                                                    | 751            | 21.11.2005 8                            | 3:39:25  | rw-rr     |     |
| Chell session bt                                                                                                    |                                                                                                    | 1 216                                                                                                    | 30 7 2011 23-03-27                                                                                                    |        | -        | fan di              | ran me            | we bet                                                                                                    | 1 554          | 17.9 2010 9                             | 34.73    | FIN-FF    |     |
| ₽ F2 R                                                                                                    | f 87 797 Bin 8 of 3<br>mame <table-cell> F4 Ed<br/>🗙   🕆 🐥   j</table-cell>                                                                                                    | lit 🗳 F5                                                                                                    | Copy 🕞 F6 Move 📋                                                                                                    | F7 Cr  | eate Di  |                     |                   | KiB in 4 of<br>lete 😭 Fi                                                                                                    |                | rties 🦹 F10                             | Quit     |           |     |
| Operation Source                                                                                                    |                                                                                                    | Destination                                                                                                    | Destination                                                                                                    |        | Transf   | ferred              | Time/Speed        |                                                                                                    | Progress       |                                         |          |           |     |
|                                                                                                    |                                                                                                    | p/httpdocs                                                                                                    | /httpdocs/wik D:\Documents\                                                                                                    |        | wiki\*.* |                     | 07 B              | 0:00:00                                                                                                    |                | Query                                   |          |           |     |
| aq txt                                                                                                    |                                                                                                    |                                                                                                    |                                                                                                    |        |          |                     | 0 B               | 18 985 B/s                                                                                                    |                | 0%                                      |          |           |     |
|                                                                                                    |                                                                                                    | ts'movies\Movi /home/martinp/httpdocs/*.*                                                                                                    |                                                                                                    |        | 1010     |                     |                   | 0:09 80%                                                                                                    |                |                                         |          |           |     |
| <b>1</b> 6                                                                                                    | D:\Document                                                                                                    | and the second second sec | and the second second s | hadom  |          | 212                 | MB                | 5 566 Kil                                                                                                    |                | 80%<br>Wating                           |          |           |     |
| 4.3                                                                                                    | - And the strid of the                                                                                                    | W HILP WARS                                                                                                    | Contrast D. WOCOMPENS                                                                                                    | warnap | 1 A .    |                     |                   |                                                                                                    | -              | evenue (groo                            |          |           |     |

4

Ssh Download File Mac

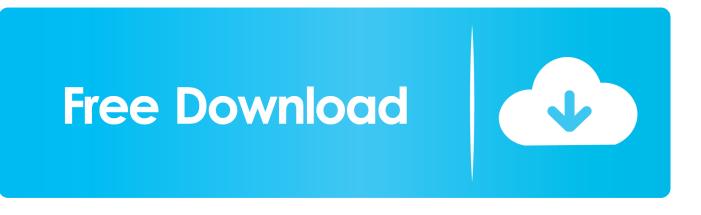

To use it, goto Finder, and selext Go -> Utilities from the top menu For example, if user example1 wants to connect to tigger.. uic edu, she would type: ssh example1@tigger uic edu To save a remote connection (so that you don't have to type in the command every time): • Select Shell then New Remote Connection.. By default, Terminal app is located in Applications > Utilities folder Double-click on the icon to start the client.

- 1. <u>file</u>
- 2. filehippo
- 3. filezilla

Using the built-in SSH client in Mac OS X Mac OS X includes a command-line SSH client as part of the operating system.

#### file

file, file manager, filehippo, file tool, file sdcard, filezilla, filem babi, filem melayu, filem melayu 2020, file converter, filet mignon, filelinked, files on iphone Free Apps For Pc

Mac OS X has a built-in SSH client called Terminal which can be used to connect to remote servers.. • Enter the hostname when prompted by the dialog. Using Terminal for SSH At the prompt type: ssh NetID@hostname where NetID is your UIC NetID and hostname is the hostname of the server you are trying to connect to.. From the top menu • Under the Server column, click on the + icon to add a new connection. Zotero 5.0.43 Dosn 039:t Work With Ms Word For Mac

| Procuments/selic       //nome/martinp/httpdocs/wik/wikis         Name       Ext       Size       Changed       Attr         introduction.bt       1662       25.0.2011       23:13:26       a         introduction.bt       1662       25.0.2011       23:13:26       a         operation_mask.bt       2035       25.4.2005       11:35:48       a         operation_mask.bt       2035       25.4.2005       11:35:48       a         protocols.bt       5 341       30.7.2011       22:14:42       a         remote_command       2 543       11.9.2011       21:01:44       a         requirements.bt       5 608       8.10.2011       21:45:09       a       a       directory_cache.bt       1 892       30.7.2011       22:19:32       nv=r-r-r-         screenshots.bt       8 79       9.4.2008       11:29:58       a       fag_dim/default.bt       1 120       24:5.2011       11:4:45       nv=r-r-r-         screenshots.bt       1 28       16:8.2011       2:00:51       a       fag_dim/default.bt       1 1 20       24:5.2011       11:4:45:36       nv=r-r-r-         screenshots.bt       1 28       16:8.2011       2:0:0:51       a       fag_dim/default.bt       1 120                                                                                                    | *                                                                                                    |         |  |
|----------------------------------------------------------------------------------------------------|----------------------------------------------------------------------------------------------------|---------|--|
| Name       Ext       Size       Changed       Attr       Name       Ext       Size       Changed       Rights         interfaces.txt       1 611       14.10.2011       22.02.00       a       31.10.2011       23.03.09       rowr-wr-x         introduction.bt       1 662       25.10.2011       23.03.29       a       bwiki       6.5.2012       21.47.48       rowr-wr-x         operation_mask.bt       2 035       25.4.2005       11.35.48       a       b.ttaccess       33       10.11.2004       21.46.46       rw-r-r-r-         operation_mask.bt       2 035       25.4.2005       11.35.48       a       b.ttaccess       33       10.11.2004       21.46.46       rw-r-r-r-         commandline.txt       9 132       1.4.2012       11.53.47       rw-r-r-r-       contributions.bt       1 798       28.8.2011       71.44.44       rw-r-r-r-         reguirements.txt       3 208       30.7.2011       22.45.99       a       faq.bt       6 375       9.3.2012       9.99.44       rw-r-r-r-         scripting.txt       8 678       111.2011       15.19.57       a       faq_dir.default.txt       1120       24.5.2011       11.17.20       rw-r-r-r-         scripting.txt       8 678                                                                                                    | - 😪   4 🔁 🖸 🕼 👔 🦹 👔 🔐 wiki 🔂 🖉 🛣                                                                        | 1 1 18  |  |
| interfaces.txt       1 611       14.10.2011       22.02:00       a         introduction.txt       1 662       25.10.2011       23:13:26       a         languages.txt       2 362       9.9.2011       15:03:29       a         operation_mask.bt       2 035       25.4.2005       11:35:48       a         protocols.txt       5 341       30.7.2011       22:14:42       a         remote_command       2 543       11.9.2011       21:04:42       a         resume.txt       3 208       30.7.2011       22:45:09       a         screenshots.bt       879       9.4.2008       11:29:58       a         screenshots.txt       1 286       8.678       111:2011       15:19:57       a         screenshots.txt       8 678       111:2011       22:00:51       a       faq.commandline       1 02       17:12:2001       11:45:36       rw-rw-re-re-re-re-re-re-re-re-re-re-re-re-re-                                                                                                    | /home/martinp/httpdocs/wiki/wiki                                                                        |         |  |
| introduction.bt       1 662       25.10.2011       23:13:26       a       wiki       6.5.2012       21:47:48       rwsr-xr-x         languages.bt       2 362       9.9.2011       15:03:29       a       a       b       .htaccess       33       10.11.2004       21:46:46       rw-r-r-r-         operation_mask.bt       2 035       25.4.2005       11:35:48       a       a       b       .htaccess       33       10.11.2004       21:46:46       rw-r-r-r-         operation_mask.bt       2 035       25.4.2005       11:35:48       a       a <td< th=""><th>Size Changed Attr 🔨 Name Ext Size Changed Rig</th><th>ghts 🔺</th></td<>                                                                                                    | Size Changed Attr 🔨 Name Ext Size Changed Rig                                                           | ghts 🔺  |  |
| Ianguages.txt       2 362       9.9.2011 15:03:29       a       a       b       b.taccess       33       10.11.2004 21:46:46       nv-r-r         operation_mask.txt       2 035       25.4.2005 11:35:48       a       a <td>1 611 14.10.2011 22:02:00 a 31.10.2011 23:03:09 rvvx</td> <td>xr-xr-x</td>                                                                                                    | 1 611 14.10.2011 22:02:00 a 31.10.2011 23:03:09 rvvx                                                    | xr-xr-x |  |
| operation_mask.bt       2.035       25.4.2005       11:35:48       a       commandline.bt       9.132       1.4.2012       11:53:47       rw-r-r         protocols.bt       5.341       30.7.2011       22:14:42       a       contributions.bt       1.796       28.8.2011       7:14:44       rw-r-r         remote_command       2.543       11.9.2011       21:01:44       a       directory_cache.bt       1.892       30.7.2011       22:24:53       rw-r-r         requirements.bt       5.606       8.10.2011       21:24:24       a       directory_cache.bt       1.892       30.7.2011       22:24:53       rw-rr         resume.bt       3.208       30.7.2011       22:45:09       a       faq.bt       6.375       9.3.2012       9:09:44       rw-rr         screenshots.bt       8.678       11.1.2011       15:957       a       faq_dir_default.bt       1.120       24.5.2011       11:17:20       rw-r-r         scripting.bt       8.678       1.1.2011       12:30:327       a       faq_download_te       751       21.11.2005       8:99:25       rw-r-r         schell session.bt       1.216       30.7       2011       23:03:27       a       fad_download_te       751       21.                                                                                                    |                                                                                                    |         |  |
| operation_mask.bt       2.035       25.4.2005       11:35:48       a       commandline.bt       9.132       1.4.2012       11:53:47       rw-r-r-r-         protocols.bt       5.341       30.7.2011       22:14:42       a       contributions.bt       1.798       28.8.2011       7:14:44       rw-r-r-r-         remote_command       2.543       11.9.2011       21:01:44       a       directory_cache.bt       1.892       30.7.2011       22:24:53       rw-r-r-r-         requirements.bt       5.608       8.10.2011       21:24:24       a       directory_cache.bt       1.892       30.7.2011       22:24:53       rw-r-r-r-         resume.bt       3.208       30.7.2011       22:45:09       a       faq.bt       6.375       9.3.2012       9:09:44       rw-r-r-r-         screenshots.bt       8.678       111.2011       15:957       a       faq_download_te       751       21.12.2004       11:45:36       rw-r-r-r-         scripting.bt       8.678       1.12:011       23:03:27       a       faq_download_te       751       21.11:2005       8:99:25       rw-r-r-r-         scripting.bt       1.216       30.7       2011       23:03:27       a       faq_download_te       751       21.11.20                                                                                                    | 2 362 9.9.2011 15:03:29 a a htaccess 33 10.11.2004 21:46:46 rw-                                         | -rr     |  |
| remote_command       2 543       11.9.2011       21:01:44       a       directory_cache.bt       1 892       30.7.2011       22:24:53       nw-r-r         requirements.bt       5 608       8.10.2011       21:24:24       a       directory_cache.bt       4 521       4.12.2011       22:19:32       nw-r-r         resume.bt       3 208       30.7.2011       22:45:09       a       faq.bt       6 375       9.3.2012       99:44       nw-r-r         screenshots.bt       879       9.4.2008       11:29:58       a       faq_commandin       102       17.12.2004       11:45:36       nw-r-r         scripting.bt       8 678       1.11.2011       15:19:57       a       faq_dir_default.bt       11 20       24.5.2011       11:17:20       nw-r-r-r         scripting.bt       1 288       16.8.2011       22:00:51       a       faq_download_te       751       21.11.2005       8:39:25       nw-r-r-r         shell session bd       1 216       30 7 2011       23:03:27       *       faq_download_te       751       21.11.2005       8:39:25       nw-r-r-r         shell session bd       1 216       30 7 2011       23:03:27       *       Fan dran mowe bd       1 554       17 9 2010 9:34                                                                                                    |                                                                                                    | -11     |  |
| requirements.bit       5 608       8.10.2011       21:24:24       a       dragest.tit       4 521       4.12.2011       22:19:32       rw-r-r-r-         resume.bit       3 208       30.7.2011       22:45:09       a       faq.bit       6 375       9.3.2012       9:99:44       rw-r-r         screenshots.bit       8 79       9.4.2008       11:29:58       a       faq.commandlin       102       17.12.2004       11:45:36       rw-r-r         scripting.bit       8 678       1.11.2011       15:19:57       a       faq_dir_default.bit       1 120       24.5.2011       11:17:20       rw-r-r         scripting.bit       1 288       16.8.2011       22:00:51       a       faq_download_te       751       21.11.2005       8:39:25       rw-r-r-r         schell session bit       1 216       30.7.2011       23:03:27       a       faq_download_te       751       21.11.2005       8:39:25       rw-r-r-r         schell session bit       1 216       30.7.2011       23:03:27       a       faq_download_te       751       21.11.2005       8:39:25       rw-r-r-r         2 706 8 of 87.797 B in 8 of 33       17.407 B of 1 069 KB in 4 of 315       754       17.9.2010.934:23       rw-r-r-r                                                                                                    | 5 341 30.7.2011 22:14:42 a Contributions.txt 1 798 28.8.2011 7:14:44 rw-                                | -11     |  |
| resume.txt       3 208       30.7,2011 22:45:09       a       faq.txt       6 375       9.3.2012 9:09:44       rw-rr         screenshots.txt       879       9.4.2008 11:29:58       a       faq.dxt       102       17.12.2004 11:45:36       rw-rr         scripting.txt       8 678       1.11.2011 15:19:57       a       faq.dir_default.txt       1 120       24.5.2011 11:17:20       rw-rr         security.txt       1 288       16.8.2011 22:00:51       a       faq.download_te       751       21.11.2005 8:39:25       rw-rr         shell session txt       1 216       30.7.2011 23:03:27       a       faq.download_te       751       21.11.2005 8:39:25       rw-rr         2706 8 of 87.797 B in 8 of 33       17.407 B of 1 069 KiB in 4 of 315       rw-rr       rw-rr         2706 8 of 87.797 B in 8 of 33       17.407 B of 1 069 KiB in 4 of 315       rw-rr         P 2       A       A       D       Dout       A       D       Dout         P 2       A       A       D       Dout       F6 Move       F7 Create Directory       F8 Delete       F9 Properties       F10 Quit         P 2       A       D       Dout       D       Dout       D       Dout       D       D                                                                                                    | mand 2 543 11.9.2011 21:01:44 a directory_cache.txt 1 892 30.7.2011 22:24:53 rw-                        | -ff     |  |
| screenshots.bit       879       9.4.2008       11:29:58       a       faq_commandlin       102       17.12.2004       11:45:36       rw-rr         scripting.bit       8 678       1.11.2011       15:19:57       a       faq_dir_default.bit       1120       24.5.2011       11:17:20       rw-rr         security.bit       1 288       16.8.2011       22:00:51       a       faq_dir_default.bit       1120       24.5.2011       11:1:17:20       rw-rr         shell session bit       1.216       30.7.2011       23:03:27       a       faq_download_te       751       21.11.2005       8:39:25       rw-rr         2 706 8 of 87.797 B in 8 of 33       17.407 B of 1069 KB in 4 of 315       rw-rr       faq_download_te       751       21.00 uit         P F2 Rename       F4 Edit       F5 Copy       F6 Move       F7 Create Directory       F8 Delete       F9 Properties       F10 Quit         P A me/mattinp.httpdocs/wk.       D:\Documents\wiki\**       11.307 B       0:00:00       Query         faq.td       0 B       18.985 B/s       0%       0%       0%       212 MB       0:00:09       80%         D:\Documents\movies\Movi.       /home/mattinp.httpdocs/**       212 MB       566 KB/s       80% <td< td=""><td>.txt 5 608 8.10.2011 21:24:24 a dragext.txt 4 521 4.12.2011 22:19:32 rw-</td><td>-tt</td></td<>                                                                                                    | .txt 5 608 8.10.2011 21:24:24 a dragext.txt 4 521 4.12.2011 22:19:32 rw-                                | -tt     |  |
| scripting.txt       8 678       1.11.2011       15:19:57       a       faq_dir_default.txt       1 120       24.5.2011       11:17:20       rw-rr         security.txt       1 288       16.8.2011       22:00:51       a       faq_dir_default.txt       1 120       24.5.2011       11:17:20       rw-rr         shell session txt       1 216       30.7.2011       23:03:27       a       faq_dran_move txt       1 554       17.9.2010.9:34:23       rw-rr         12 706 B of 87.797 B in 8 of 33       17.407 B of 1 069 KiB in 4 of 315       rw-rr       rw-rr       rw-rr         12 706 B of 87.797 B in 8 of 33       17.407 B of 1 069 KiB in 4 of 315       rw-rr       rw-rr         12 706 B of 87.797 B in 8 of 33       17.407 B of 1 069 KiB in 4 of 315       rw-rr         12 706 B of 87.797 B in 8 of 33       17.407 B of 1 069 KiB in 4 of 315       rw-rr         12 706 B of 87.797 B in 8 of 33       17.407 B of 1 069 KiB in 4 of 315       rw-rr         12 0 0 0 0 0 0 0 0 0 0 0 0 0 0 0 0 0 0 0                                                                                                    | 3 208 30.7.2011 22:45:09 a faq.txt 6 375 9.3.2012 9:09:44 rw-                                           |         |  |
| security.bit       1 288       16.8.2011       22:00:51       a       faq_download_te       751       21.11.2005       8:39:25       rw-rr         shell session tot       1 216       30.7 2011       23:03:27       a       faq_download_te       751       21.11.2005       8:39:25       rw-rr         shell session tot       1 216       30.7 2011       23:03:27       a       faq_download_te       751       21.11.2005       8:39:25       rw-rr         12706       B of 87 797       B n 8 of 33       17.407       B of 1069       KiB in 4 of 315       rw-rr         IV F2       Rename       If F4 Edit       F5 Copy       F6 Move       F7 Create Directory       F8 Delete       F9 Properties       If F10 Quit         Image: total section       Source       Destination       Transferred       Time/Speed       Progress         Image: total section       Source       Destination       Transferred       Time/Speed       Progress         Image: total section       Source       Destination       Transferred       Time/Speed       Progress       Image: total section section section section section section section section section section section section section section section section section section section section section section section section section section section section section sectio                                                                                                    | xt 879 9.4.2008 11:29:58 a faq_commandlin 102 17.12.2004 11:45:36 rw-                                   | -FF     |  |
| Shell session tot       1.216       30.7.2011       23:03:27       a       Fan dran move tot       1.554       17.9.2010.9:34:23       nu=r=-r=-         12 706 B of 87 797 B in 8 of 33       17.407 B of 1.069 KB in 4 of 315       17.407 B of 1.069 KB in 4 of 315         Image: Properties       Image: Properties<                                                                                                    | 8 678 1.11.2011 15:19:57 a Gra_dir_default.txt 1 120 24.5.2011 11:17:20 rw-                             | rw-rr   |  |
| 22 706 8 of 87 797 B in 8 of 33       17 407 8 of 1 069 Ki8 in 4 of 315                                                                                                    | 1 288 16.8.2011 22:00:51 a faq_download_te 751 21.11.2005 8:39:25 rw-                                   | -rr     |  |
| <ul> <li>✓ F2 Rename          F4 Edit</li></ul>                                                                                                    | an an an an an an an an an an an an an a                                                                | -rr *   |  |
| Image: System State         Anome/martinp/httpdocs/wk         D:\Documents\wiki\*.*         11 307 B         0:00:00         Query           Image: System State         0 B         18 995 B/s         0%           Image: System State         0 B         18 995 B/s         0%           Image: System State         0 B         18 995 B/s         0%           Image: System State         0 B         18 995 B/s         0%           Image: System State         0 B         18 995 B/s         0%           Image: System State         0 B         18 995 B/s         0%           Image: System State         0 B         18 995 B/s         0%           Image: System State         0 B         18 995 B/s         0%           Image: System State         0 B         18 995 B/s         0%           Image: System State         0 B         18 995 B/s         0%           Image: System State         0 B         18 995 B/s         0%           Image: System State         0 B         18 995 B/s         10%           Image: System State         0 B         18 995 B/s         10%           Image: System State         0 B         18 995 B/s         10%                                                                                                    | 📝 F4 Edit 🞼 F5 Copy 🕼 F6 Move 💣 F7 Create Directory 🔀 F8 Delete 💣 F9 Properties 🦹 F10 Quit<br>F 🚸 📄 🔹 🏟 |         |  |
| Image: System         0 B         18 985 B/s         0%           Image: System         0 B         18 985 B/s         0%           Image: System         0 B         18 985 B/s         0%           Image: System         0 B         18 985 B/s         0%           Image: System         0 B         18 985 B/s         0%           Image: System         0 B         18 985 B/s         0%           Image: System         0 B         18 985 B/s         0%           Image: System         0 B         18 985 B/s         0%                                                                                                    |                                                                                                    |         |  |
| D:\Documents\movies\Movi/home/martinp/httpdocs/** 212 MB 0:00:09 80%     D:\Documents\movies\Movi     212 MB 5:566 KB/s 80%                                                                                                    |                                                                                                    |         |  |
| D.\Documents\movies\Movi 212 MB 5566 KiB/s 80%                                                                                                    |                                                                                                    |         |  |
| A      A       A       A       A       A       A       A       A       A       A       A       A       A       A       A       A       A       A       A |                                                                                                    |         |  |
|                                                                                                    | me (hattno/httpddesiden. D:\Documents\backup\"." Wating                                                 |         |  |

download video converter day to mp4 for windows 10 64

## filehippo

Unduh Data Resident Evil 4 Edition Free For Android Mobile Word 2011 For Mac Images Disappears

### filezilla

Microsoft Office For Mac 2016 Currys

e828bfe731 How To Download Snapchats From Mac

e828bfe731

Instantburn Udf Drivers For Mac